Windows XPT . . .

- 13 ISBN 9787900203557
- 10 ISBN 7900203559

出版时间:2008-1

页数:241

版权说明:本站所提供下载的PDF图书仅提供预览和简介以及在线试读,请支持正版图书。

#### www.tushu000.com

 ${\hbox{Windows XP}}\\ {\hbox{Nindows XP}}\\$  <br>  ${\hbox{Interest}}$ ,用户在使用Internet时时如何保护计算机安全,以及重要数据如何备份等,是计算机安全应用方面的 Windows XP

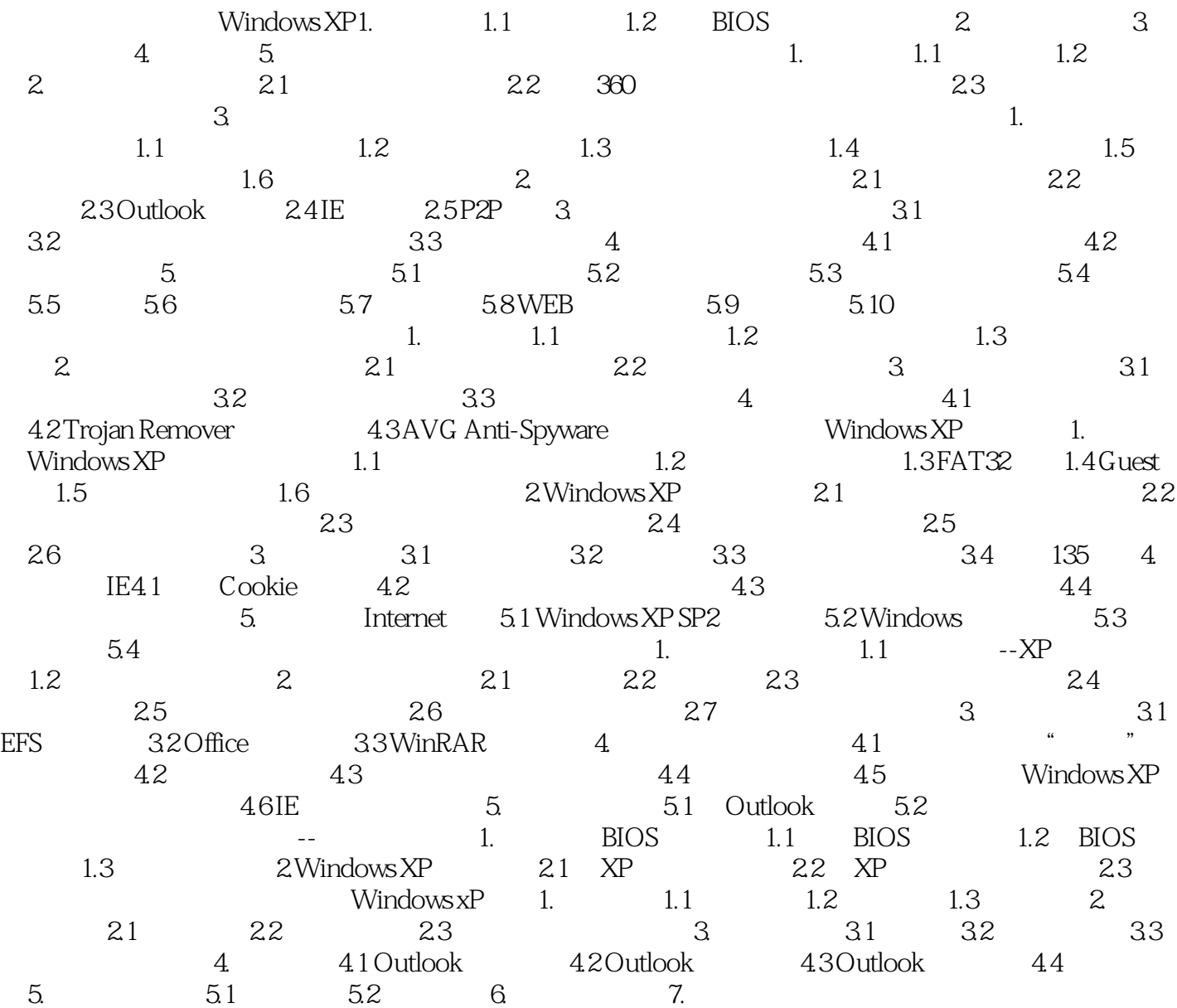

 $\frac{a}{\sqrt{a}}$  , and the contract of  $\frac{a}{\sqrt{a}}$  , and  $\frac{a}{\sqrt{a}}$  , and  $\frac{a}{\sqrt{a}}$  , and  $\frac{a}{\sqrt{a}}$  , and  $\frac{a}{\sqrt{a}}$  , and  $\frac{a}{\sqrt{a}}$  , and  $\frac{a}{\sqrt{a}}$  , and  $\frac{a}{\sqrt{a}}$  , and  $\frac{a}{\sqrt{a}}$  , and  $\frac{a}{\sqrt{a}}$  , ,也要做到最大程序地保护数据,隐私与共享-多用户使用一台电脑,既要隐私,也要共享。计算机门

神-防止他人未经授权使用你的计算机。

本站所提供下载的PDF图书仅提供预览和简介,请支持正版图书。

:www.tushu000.com